### **openQA Project - action #62567**

### **openqa services can fail when network is not up (yet) "Can't create listen socket: Address family for hostname not supported"**

2020-01-22 21:13 - okurz

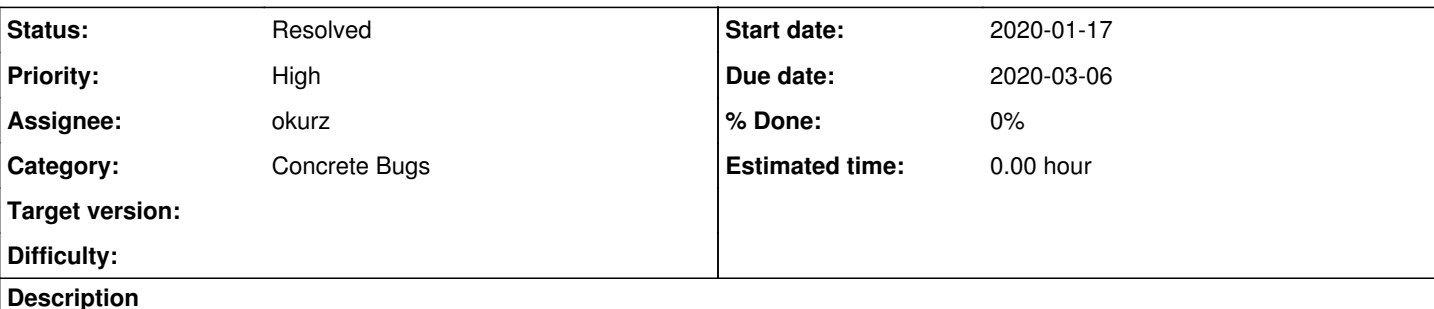

## **Observation**

On a system where the network setup is not instantanious, e.g. NetworkManager+DHCP, when openQA systemd services are enabled to automatically startup, they can fail like

```
Jan 22 21:42:29 falafel openga-scheduler[1282]: Can't create listen socket: Address family for hos
tname not supported at /usr/lib/perl5/vendor perl/5.26.1/Mojo/IOLoop.pm line 124.
Jan 22 21:42:29 falafel openqa-websockets[1283]: Can't create listen socket: Address family for ho
stname not supported at /usr/lib/perl5/vendor_perl/5.26.1/Mojo/IOLoop.pm line 124.
Jan 22 21:42:31 falafel openga-livehandler[1248]: Can't create listen socket: Address family for h
ostname not supported at /usr/lib/perl5/vendor_perl/5.26.1/Mojo/IOLoop.pm line 124.
Jan 22 21:42:32 falafel.suse.cz openqa[1284]: Can't create listen socket: Address family for hostn
ame not supported at /usr/lib/perl5/vendor perl/5.26.1/Mojo/IOLoop.pm line 124.
```
# **Reproducible**

I think the issue is reproducible on any system, just with slow DHCP it is more likely to observe unless reproduced differently, e.g. on a system without any network

# **Problem**

Currently the systemd services do not depend on the network being up, just the network controller stack initialized.

*Expected result:* Programs should be designed to work regardless of a ready external network.

# **Suggestions**

- Check startup of services in an environment where network is not up (yet), e.g. container with removed network
- Ensure all our network related services start up fine regardless of network state

# **Workaround**

As a workaround the systemd services can wait for the network being online as described on <https://www.freedesktop.org/wiki/Software/systemd/NetworkTarget/>:

```
# systemctl cat openqa-scheduler
# /usr/lib/systemd/system/openqa-scheduler.service
[Unit]
Description=The openQA Scheduler
After=postgresql.service openqa-setup-db.service
Wants=openqa-setup-db.service
[Service]
User=geekotest
ExecStart=/usr/share/openqa/script/openqa-scheduler daemon -m production
TimeoutStopSec=120
```
[Install] WantedBy=multi-user.target # /etc/systemd/system/openqa-scheduler.service.d/override.conf [Unit] After=network-online.target Wants=network-online.target same is necessary in /etc/systemd/system/openqa-livehandler.service.d/override.conf **Related issues:** Related to openQA Project - action #44105: if workercache dies, we get \*tons\*... **Resolved 2018-11-21 Resolved** Copied from openQA Project - action #62243: After latest updates, openQA has ... **Resolved 2020-01-17**

#### **History**

#### **#1 - 2020-01-22 21:13 - okurz**

*- Copied from action #62243: After latest updates, openQA has problematic behavior on Dell Precision 5810 added*

#### **#2 - 2020-01-22 21:26 - okurz**

- *Category changed from Feature requests to Concrete Bugs*
- *Priority changed from Normal to High*

hm, I just have the suspicion that this is a problem that was introduced in the past months, either in our code or the dependencies.

#### **#3 - 2020-01-27 14:42 - kraih**

There have been no upstream changes from the Mojo side of things in recent months that would seem relevant. Looking at the openQA code, it seems we set the listen address to 127.0.0.1, and for a long time (it was switched from localhost 17 months ago).

#### **#4 - 2020-02-03 11:08 - okurz**

*- Description updated*

#### **#5 - 2020-02-25 11:36 - okurz**

- *Description updated*
- *Status changed from New to Workable*

#### **#6 - 2020-02-26 15:06 - okurz**

mkittler and me compared the systemd service dependencies to Apache and nginx and found that it's good to rely on nss-lookup.target and maybe also remote-fs.target

#### **#7 - 2020-02-27 09:04 - okurz**

*- Related to action #44105: if workercache dies, we get \*tons\* of incompletes added*

#### **#8 - 2020-02-27 11:49 - okurz**

- *File logs added*
- *Status changed from Workable to Feedback*
- *Assignee set to okurz*

I tried to simulate the error condition with two mocked systemd services "block.service" and "after-block.service" and then setting nscd.service to start after that. The scheduler started in before and was fine. From original logs on falafel (see attached) I could find that the problem happened when the NIC didn't even have a link yet. Based on that I will just suggest to depend on nss-lookup.target, same as apache2.service does.

<https://github.com/os-autoinst/openQA/pull/2782>for the webui related service and <https://github.com/os-autoinst/openQA/pull/2783>also including worker if we want to.

EDIT: 2020-02-29: Both PRs merged. Let's wait for feedback from production and users.

#### **#9 - 2020-02-28 12:06 - okurz**

*- Due date set to 2020-03-06*

#### **#10 - 2020-03-02 21:43 - okurz**

### *- Status changed from Feedback to Resolved*

seems fine, no negative reports received

### **Files**

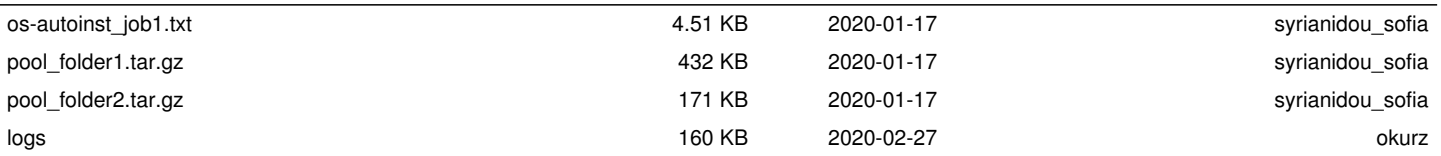